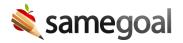

## Student Enrollment Status

## District enrollment status

Student enrollment status is found on each student's **Basics** tab (only visible to administrative users). This field is updated automatically by your student information system (SIS) demographics integration. Enrollment statuses include:

## Active

- Pre-enrolled (typically used for pre-K children that have not yet enrolled with the district)
- Enrolled (default)

## Inactive

- Withdrew
- Transferred
- Dropped out
- Graduated
- Historic/Other
  - Used when student information system has a different reason or does not include a reason for a student's inactive status
- Historic/Idle
  - A special enrollment status for students whom have not been updated in a set amount of time:
    - **Integrated students:** Set to Historic/Idle after 2 weeks of inactivity if the integration ran each week but the student was not in the integration.
    - Non-integrated students: Set to Historic/Idle after 5 quarters of inactivity (no edits to Details tab, no document creations/edits, etc.). This provides ample time for a student to be updated through the completion of annual documentation, even if completed slightly later than required.

- This "catch all" status is designed to ensure that both manually entered students (who should be inactive) as well as students who were removed from the integration prior to being set to an inactive enrollment status do not remain as active indefinitely.
- Q Tip Once a student's status has been set to Historic/Idle, this field must be updated by your SIS demographics integration or manually in SameGoal on the student's Basics tab. A student will not automatically be updated from Historic/Idle back to Enrolled (e.g. if a new document is created for them, or an old one is modified).

**District enrollment badge:** All students with a district enrollment status other than **Enrolled** (default) appear with a district enrollment badge (person icon) throughout the program. If you hover over this badge, the hover card displays the student's district enrollment status.

- Pre-enrolled: Badge is light purple.
- All inactive statuses: Badge is light gray.

**Reports:** Most reports include documents for only students with an "active" district enrollment status by default (except for state reporting, which is generally a historical report of events throughout the school year regardless of a student's district enrollment status at the end of the year).

"Inactive" district enrollment status vs "Deleted": Students with an inactive district enrollment status may still have their records included in reports when appropriate. However, when a student is deleted, their data will never be included in reports (including those for state reporting). When a student is no longer actively enrolled at a district, their district enrollment status should be updated to an "inactive" district enrollment status (either via demographics integration or manually in the web user interface for non-integrated students) rather than deleted.